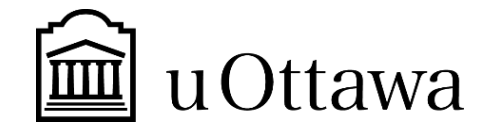

### **Université d'Ottawa Faculté de Génie Département de Génie Mécanique**

# Introduction à la gestion et au développement de produits

GNG 2501

# **Livrable de projet E**: **Contraintes de conception et prototype 2**

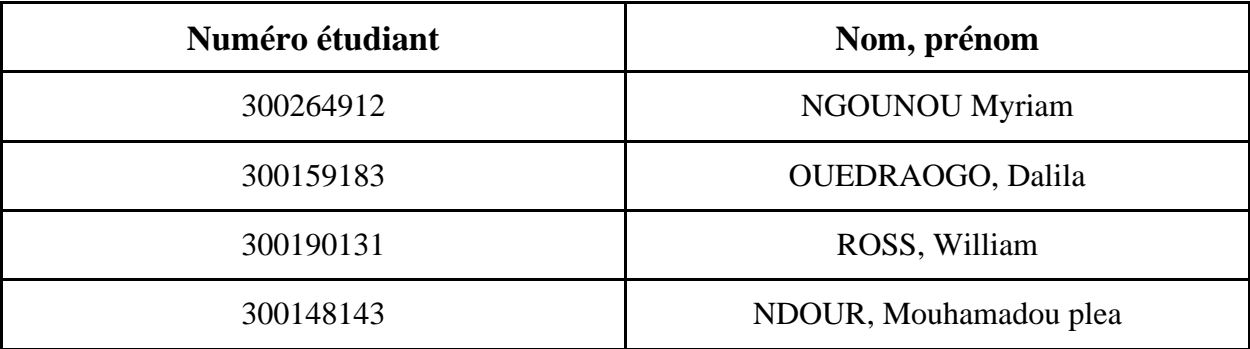

## **TABLE DES MATIÈRES**

## Table of Contents

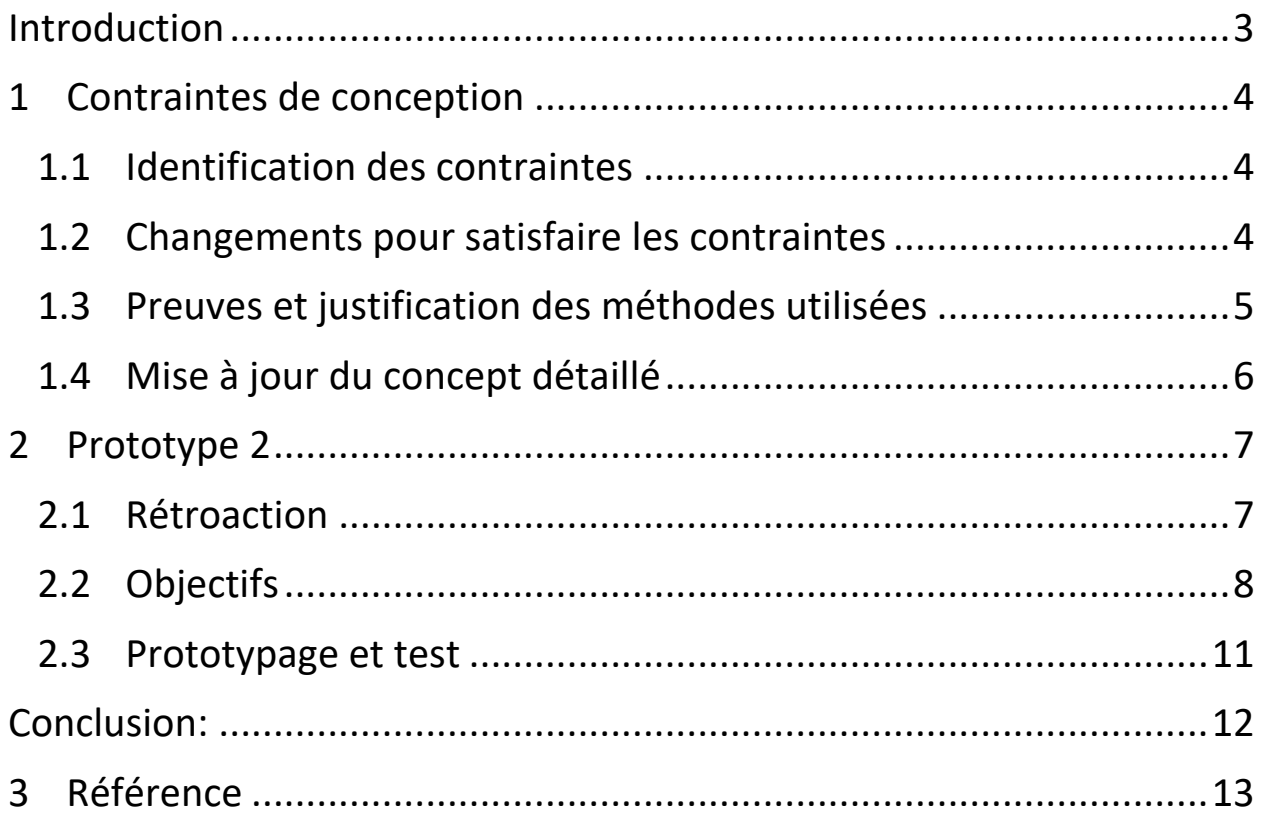

#### **Introduction**

<span id="page-2-0"></span>Tout projet de conceptions est assujetti à différents contraintes (social, économique, ...). Il est donc primordial pour nous de les identifier et d'élaborer un plan afin de respecter notre cahier des charges. Ainsi, dans ce livrable, nous allons dans un premier temps identifiez et documentez deux contraintes non fonctionnelles importantes dans notre plan de prototypage. Dans un second temps, nous élaborerons un plan pour résoudre ces différentes contraintes. En fin, nous nous attarderons sur notre prototype 2 que nous avions eu à présenter à notre client lors de notre dernière rencontre.

## **1 Contraintes de conception**

#### **1.1 Identification des contraintes**

<span id="page-3-1"></span><span id="page-3-0"></span>Les contraintes de conception non fonctionnelles (CPX) sont des exigences de conception qui ne sont pas directement liées aux fonctionnalités d'un produit ou d'un système [1], mais qui sont tout aussi importantes pour garantir la qualité globale du produit. Pour le développement de nos prototypes, nous prendrons en compte deux contraintes que sont :

**Concevoir pour la Sensibilité culturelle et religieuse** : la sensibilité culturelle et religieuse est importante dans notre projet pour s'assurer que notre outil dénonce tous les actes de discrimination et les préjugés religieux tout en essayant de ne prendre parti pour aucune religion afin de laisser l'utilisateur tirer sa propre conclusion de l'expérience. Dans notre conception, nous prenons en compte l`importance de bien comprendre les normes culturelles et religieuses de l'auditoire cible et de les respecter dans la conception de l'outil immersif afin d`éviter d`offenser ou de marginaliser l`utilisateur.

**Concevoir pour l'accessibilité** : l'outil immersif doit être conçu de manière à être accessible à un large public, y compris ceux qui peuvent avoir des besoins spécifiques, tels que des personnes ayant une déficience auditive et linguistique. Il est important de s'assurer que les utilisateurs peuvent accéder à l'outil de manière équitable.

#### **1.2 Changements pour satisfaire les contraintes**

<span id="page-3-2"></span>Pour répondre aux besoins sur la sensibilité culturelle et religieuse des utilisateurs, nous mènerons des recherches approfondies sur la culture islamique et catholique et sur les pratiques religieuses qui pourraient être intégrées dans nos scènes afin de ne stéréotyper aucune religion tout en dénonçant les préjugés. Étant donné que nous avons 2 musulmans dans notre équipe, nous nous assurerons de prendre en compte leur avis sur les propos que nous tenons par exemple dans nos vidéos afin de veiller à ce que l'outil immersif soit sensible aux différences culturelles et qu'il ne marginalise pas ou n'offense pas les utilisateurs.

Pour faciliter l'utilisation de notre outil, nous allons élaborer une interface d'utilisateur intuitif et facile à comprendre, qui permettrait aux utilisateurs de naviguer dans l'outil sans difficulté; en choisissant la langue qui leur convient par exemple ou en ajoutant des sous-titres. Nous mettrons des instructions claires et concises pour guider les utilisateurs dans l'utilisation de notre prototype final tout en les guidant si nécessaire pour une meilleure compréhension des différentes fonctionnalités.

#### **1.3 Preuves et justification des méthodes utilisées**

<span id="page-4-0"></span>Concernant la conception pour la sensibilité culturelle et religieuse, nous démontrons l'efficacité de nos changements en effectuant des tests avec des utilisateurs de différentes religions pour vérifier que l'outil est compréhensif et qu'il ne heurte pas la sensibilité de l'utilisateur par des scènes trop exagéré de peur de dénigrer la religion musulmane. Ajoutées a cela, la majeure partie de nos personnages sont de confessions musulmanes ce qui atténue le risque de stéréotyper dans la religion musulmane.

Pour la conception de l'accessibilité, nous allons démontrer l'habileté de ces changements par des tests d'utilisabilité pouvant être effectués avec une vidéo que nous allons monter. Cela nous permettra de vérifier que les sous-titres sont faciles à lire et à comprendre et que l'expérience est accessible à tous. En plus la caméra 360 capte le son dans les 4 directions d'une manière très auditives.

L'image ci-dessous nous permet de visualiser le test que nous avons effectué pour les sous-titres.

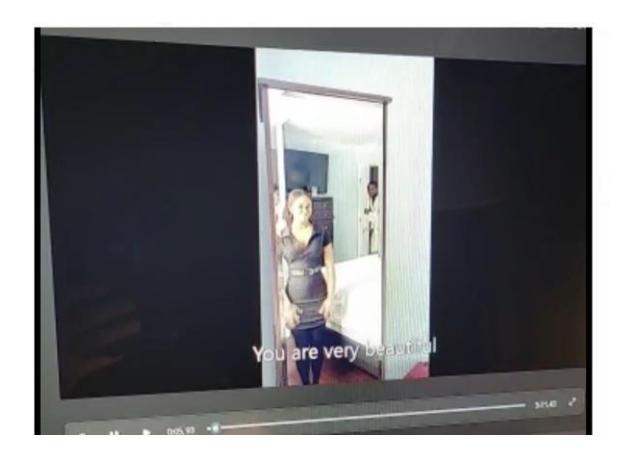

<span id="page-5-0"></span>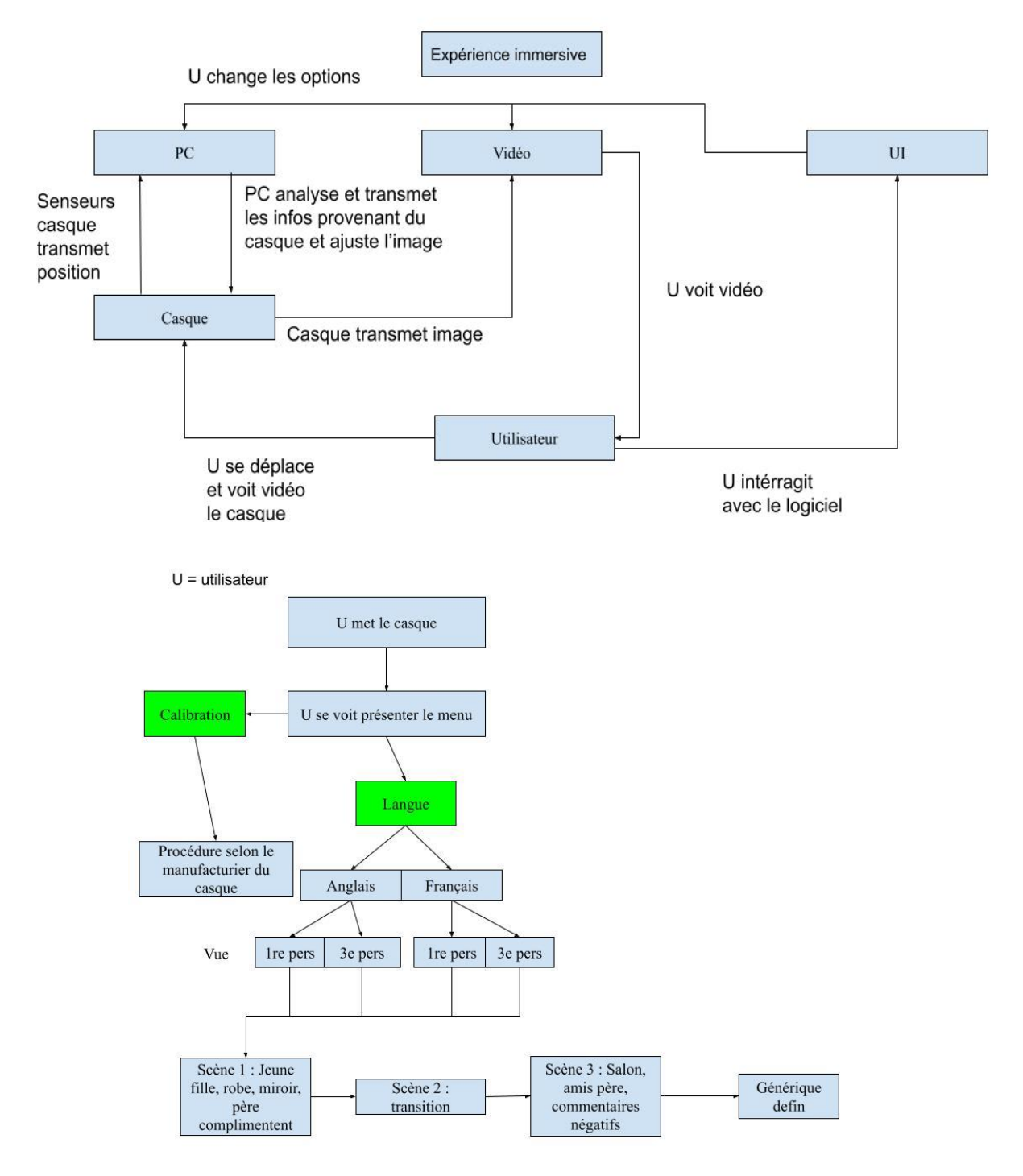

### **1.4 Mise à jour du concept détaillé**

Nouveau diagramme de fonctionnement

# **2 Prototype 2**

<span id="page-6-0"></span>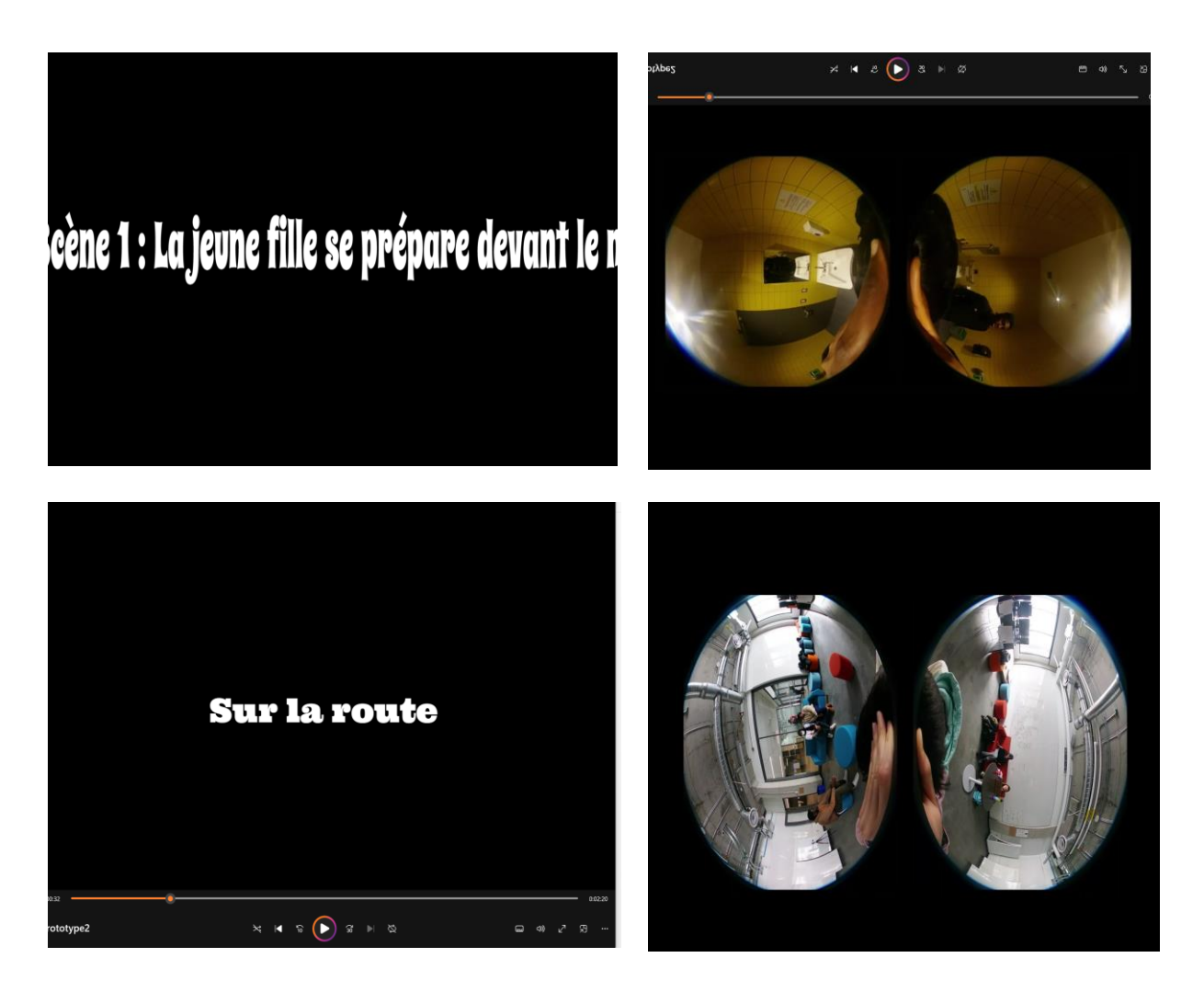

#### **2.1 Rétroaction**

<span id="page-6-1"></span>Lors de notre troisième rencontre avec les clients, nous leur avons présenté notre deuxième prototype. Ils ont apprécié la simplicité de l'expérience utilisateur ainsi que le scénario proposé. En fait, Maria (fait partie des clients) qui avait vécu l'histoire a même été émue jusqu'aux larmes. Toutefois, les clients ont exprimé le besoin de pouvoir visionner le scénario en anglais ou en français. Pour répondre à leur demande, nous avons décidé d'inclure une option permettant à l'utilisateur de choisir

la langue au début de l'expérience. Ensuite, l'utilisateur pourra rester passif pour limiter l'interaction avec le scénario, comme souhaité par les clients. Nous leur avons également proposé une option permettant de vivre l'histoire à la troisième personne, et ils ont accepté cette proposition.

#### **2.2 Objectifs**

<span id="page-7-0"></span>Notre objectif en concevant le deuxième prototype qui nous a coûté 0\$ était d'une part de découvrir comment intégrer la vidéo 360° dans le logiciel Unity afin qu'elle puisse être utilisée avec le casque HTC Vive et d'autre part réussir a faire la transition entre deux scènes différentes. Nous avons créé une skybox où la vidéo elle-même constitue le matériau. Cela permet à l'utilisateur de se placer au centre de la sphère virtuelle et de visionner le film, la caméra agissant comme la tête de la jeune fille qui subit de la discrimination. Cependant, nous avons rencontré trois problèmes majeurs lors de la réalisation de cette vidéo que sont :

- 1- Lorsque la caméra se déplace, l'image s'agite beaucoup;
- 2- Il est difficile de faire disparaître la tête de la personne qui filme;
- 3- L'effet miroir est difficile à obtenir avec la caméra 360 sans que l'on voie la caméra dans le miroir, ce qui nuit à l'immersion.

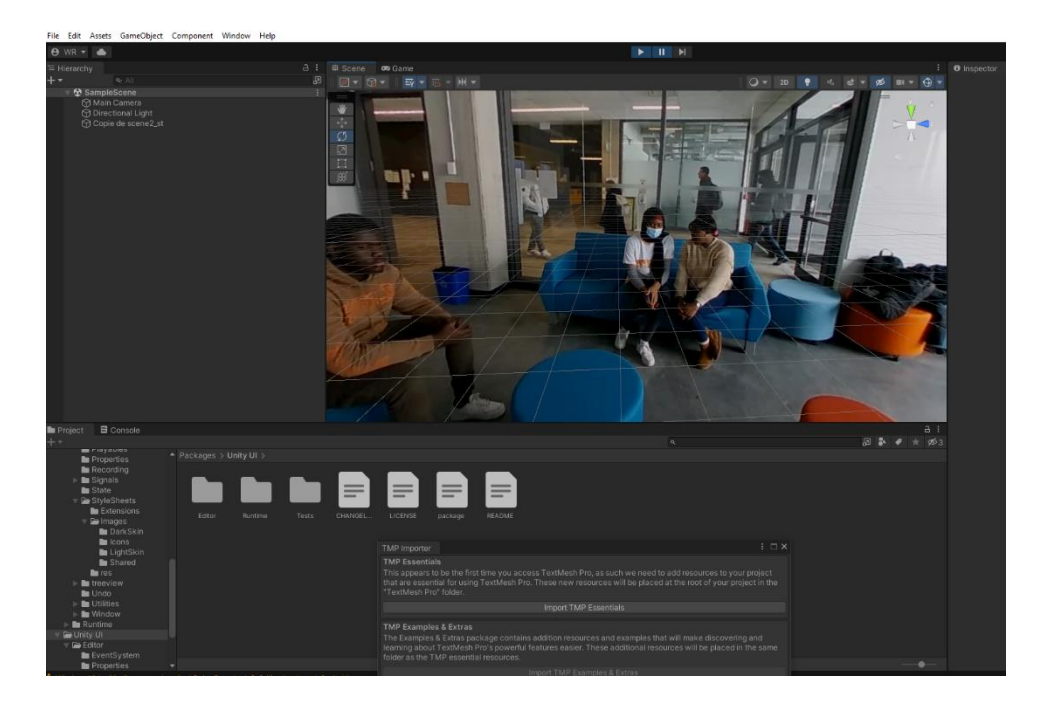

Figure 1 : Logiciel unity avec la vidéo en skybox

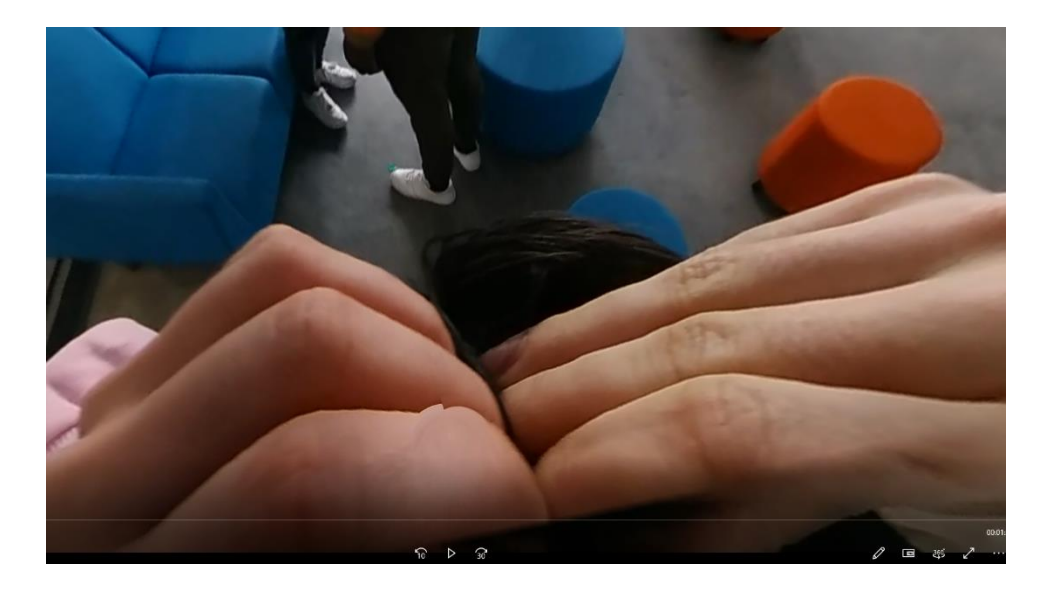

Figure 2 : Problèmes rencontrés avec les mains

Les hypothèses critiques à vérifier pour le prototype 2 sont premièrement de réussir à joindre 2 à 3 vidéos séparer pour en faire une seule avec une bonne transition entre chaque scène, deuxièmement, l'implémentation de la vidéo 360 sur Unity afin de pouvoir la lire avec le casque VR et valider le scenario avec Maria (client ayant vécu la scène réelle) et afin s'assurer que la personne qui tient la caméra 360 ne soit pas visible dans la scène. Ce prototype permettra donc de valider les corrections apportes comparativement à notre prototype 1, mais aussi de nous projeter pour notre prochain prototype dans la réalisation de la scène avec "l'effet miroir". En effet, Pour tenter de corriger ces problèmes liés au positionnement de la camera 360liés à, nous avons essayé de filmer d'une manière ou le visage de la personne tenant la caméra ne sera pas visible en plaçant la caméra sur sa tête.

# **2.3 Prototypage et test**

<span id="page-10-1"></span><span id="page-10-0"></span>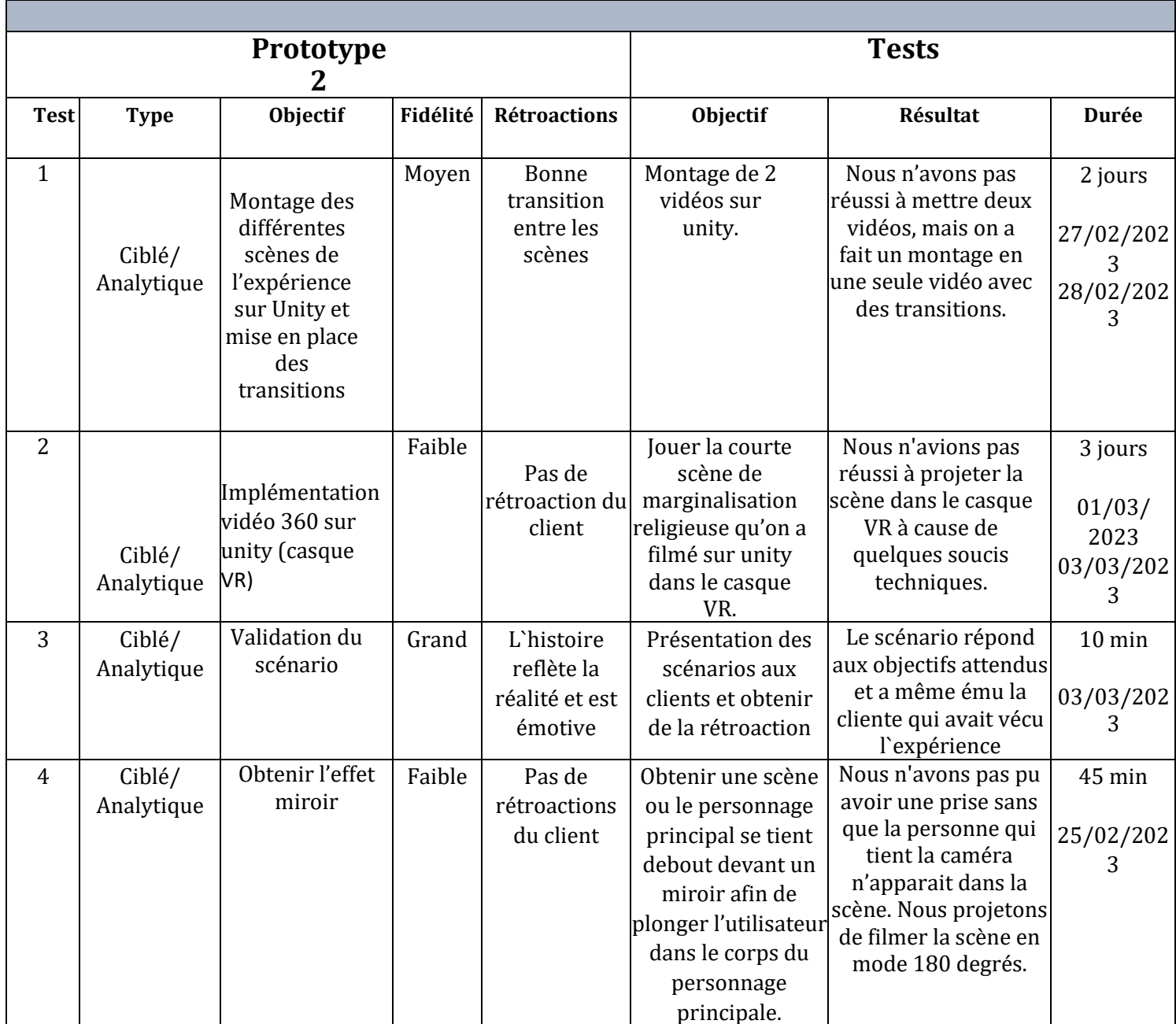

#### **Conclusion:**

Dans ce document, nous avons eu à identifier 2 contraintes de conceptions non fonctionnelles pouvant impacter à la réalisation de notre projet en l'occurrence la conception pour la sensibilité mais aussi concevoir pour l'accessibilité. C'est dans ce sillage que nous avons élaborer différents plans afin, d'une part éviter de stéréotyper dans la religion d'autrui, et d'autre part rendre notre immersif plus accessible à tout le monde. Nous avons aussi eu à revisiter notre prototype 2 qu'on n'a présenté à notre client lors de la rencontre 3. Globalement nous avons eu un feedback positif de nos clients qui ont par ailleurs émis le souhait de pouvoir rendre la scène accessible aux personnes anglophones. Nous avons notre petite idée et essayerons de satisfaire à ce besoin de notre client lors de notre prototype 3.

## **3 Référence**

<span id="page-12-0"></span>P. Dumond, GNG2501 - Cour 5 & 6, Ottawa: Uottawa, 2023. [1]

Livrable B - Besoins, enonce, metriques etalonnages et specifications cibles, Ottawa: Uottawa, 2023.[2]

[https://uottawa.brightspace.com/d2l/lms/competencies/rubric/rubrics\\_assessment\\_results.d2l?ou](https://uottawa.brightspace.com/d2l/lms/competencies/rubric/rubrics_assessment_results.d2l?ou=355926&evalObjectId=242001&evalObjectType=1&userId=157801&viewTypeId=3&rubricId=27436&groupId=0&d2l_body_type=5&closeButton=1&showRubricHeadings=0) [=355926&evalObjectId=242001&evalObjectType=1&userId=157801&viewTypeId=3&rubricId](https://uottawa.brightspace.com/d2l/lms/competencies/rubric/rubrics_assessment_results.d2l?ou=355926&evalObjectId=242001&evalObjectType=1&userId=157801&viewTypeId=3&rubricId=27436&groupId=0&d2l_body_type=5&closeButton=1&showRubricHeadings=0) [=27436&groupId=0&d2l\\_body\\_type=5&closeButton=1&showRubricHeadings=0](https://uottawa.brightspace.com/d2l/lms/competencies/rubric/rubrics_assessment_results.d2l?ou=355926&evalObjectId=242001&evalObjectType=1&userId=157801&viewTypeId=3&rubricId=27436&groupId=0&d2l_body_type=5&closeButton=1&showRubricHeadings=0)